## SAP ABAP table SRT S\_REF\_TO\_SEQUENCE {Reference to soap sequence}

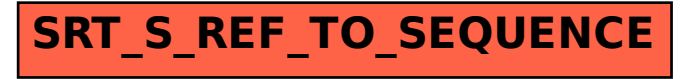